## **Linda Roberman**

**From:** RUIZ, CARLOS E <CR744W@att.com> **Sent:** Tuesday, July 11, 2017 2:11 PM **To:** GONZALEZ, ROBERTO; chriskw@bellsouth.net **Cc:** its@outlook.com **Subject:** Re: AT&T Contract Ready for Your eSignature

Chris,

Good afternoon sir. Can you please sign this addendum so that we may proceed with our order process on the fiber solution we are installing.

Warm Regards

## **Carlos Ruiz**

Account Executive

Business Solutions - National Business

Small Business Solutions - Southeast

-------- Original message -------- From: "GONZALEZ, ROBERTO" <rg0035@att.com> Date: 7/11/17 1:48 PM (GMT-05:00) To: chriskw@bellsouth.net Cc: "GONZALEZ, ROBERTO" <rg0035@att.com>, its@outlook.com, "RUIZ, CARLOS E" <CR744W@att.com> Subject: AT&T Contract Ready for Your eSignature

Dear Christopher Johnson,

The AT&T eSignature process enables you to sign your contracts with your voice on the phone or through the web.

With eSignature, your electronic signature is equivalent to your hand written signature. If you have questions about your contract or eSignature, please contact me at 305-213-3778.

## **Choices:**

**To sign via phone:**

- 1. Dial
- 2. When prompted, **enter** or **say** the digits of the **Contract ID**(s) below.

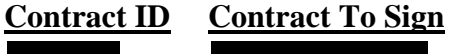

## **To sign via web:**

- 1. To log into eSign, use **a** as your UserID.
- 2. To obtain your password check your email for Subject: *Your Login to AT&T eSignature is Enabled*.
	- 3. With your login and password open this link and follow the instructions.

Thank you for using AT&T

Sincerely,

Roberto Gonzalez APPLICATION SALES CONSULTANT 2\* AT&T Mobility 305-213-3778 rg0035@us.att.com

Disclaimer:

This message and any attachments to it contain PRIVILEGED AND CONFIDENTIAL CLIENT INFORMATION AND/OR CONTRACT DOCUMENTATION, solely intended for parties with a need to know. *Any attached contracts may not be altered.*

**MONTHLY INVOICE** 

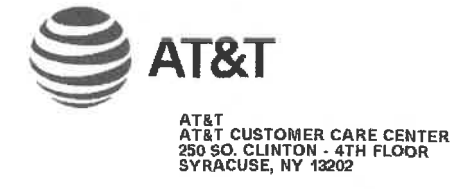

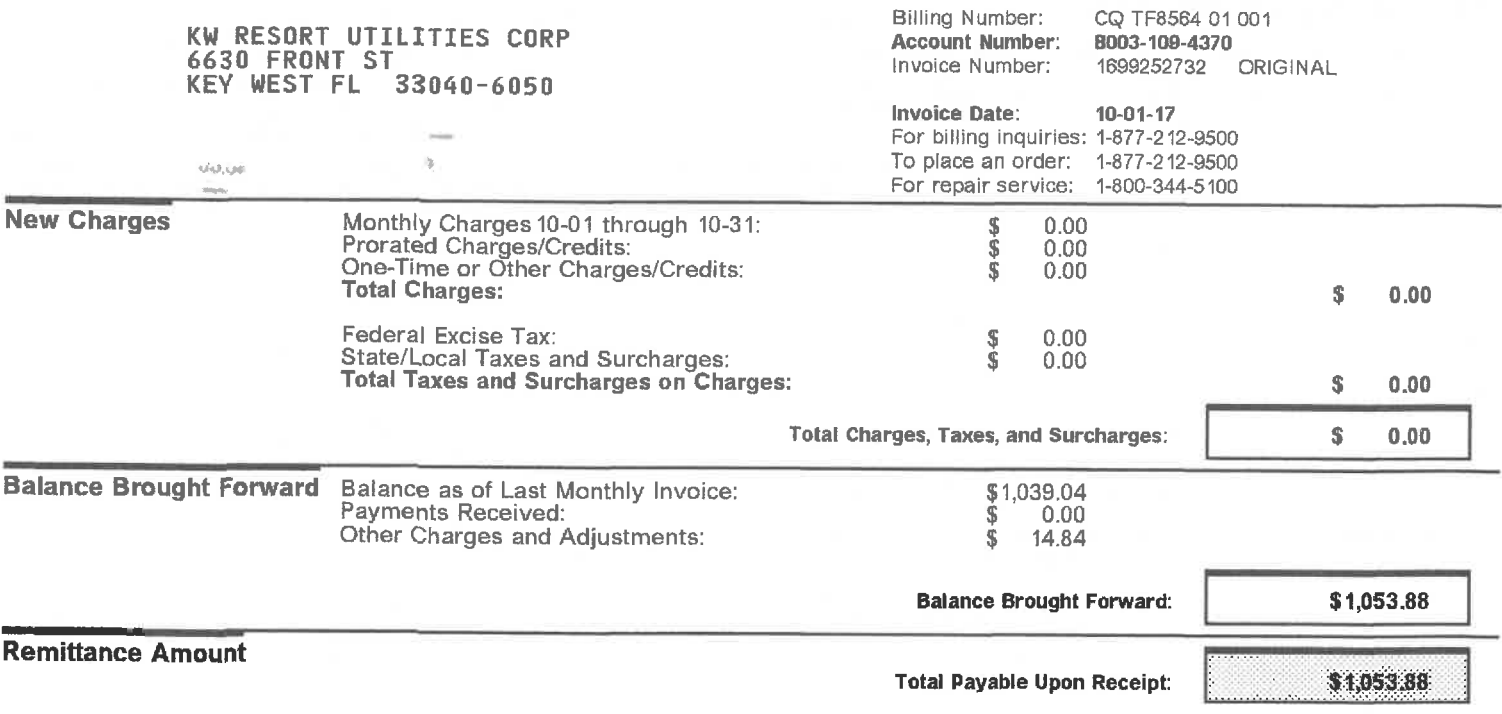

To ensure proper credit, please detach this portion and return with remittance.

**Remittance Document** 

**KW RESORT UTILITIES CORP** 6630 FRONT ST KEY WEST FL 33040-6050

**Address Correction:** 

Please remit payments to:

\_\_\_\_\_\_\_\_\_\_

ինԱրրեր[ՈրԱրդիներԱլ||լԱնկիներ||իլիկեն AT&T PO BOX 5019<br>CAROL STREAM IL 60197-5019

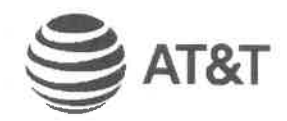

**Account Number:** Invoice Number: Inquiry Center: Telephone Number: 8003-109-4370 1699252732 USG00700 1-877-212-9500

 $10 - 01 - 17$ 

Invoice Date:

**Amount Due:** 

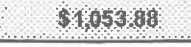

**Amount Enclosed:** 

CIrcuit idst Bx15006

 $\frac{1}{2}$ 

expertise to a contract of

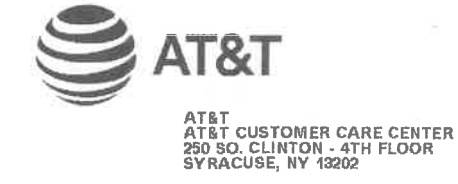

**MONTHLY INVOICE** 

 $\mathbf{I}$ 

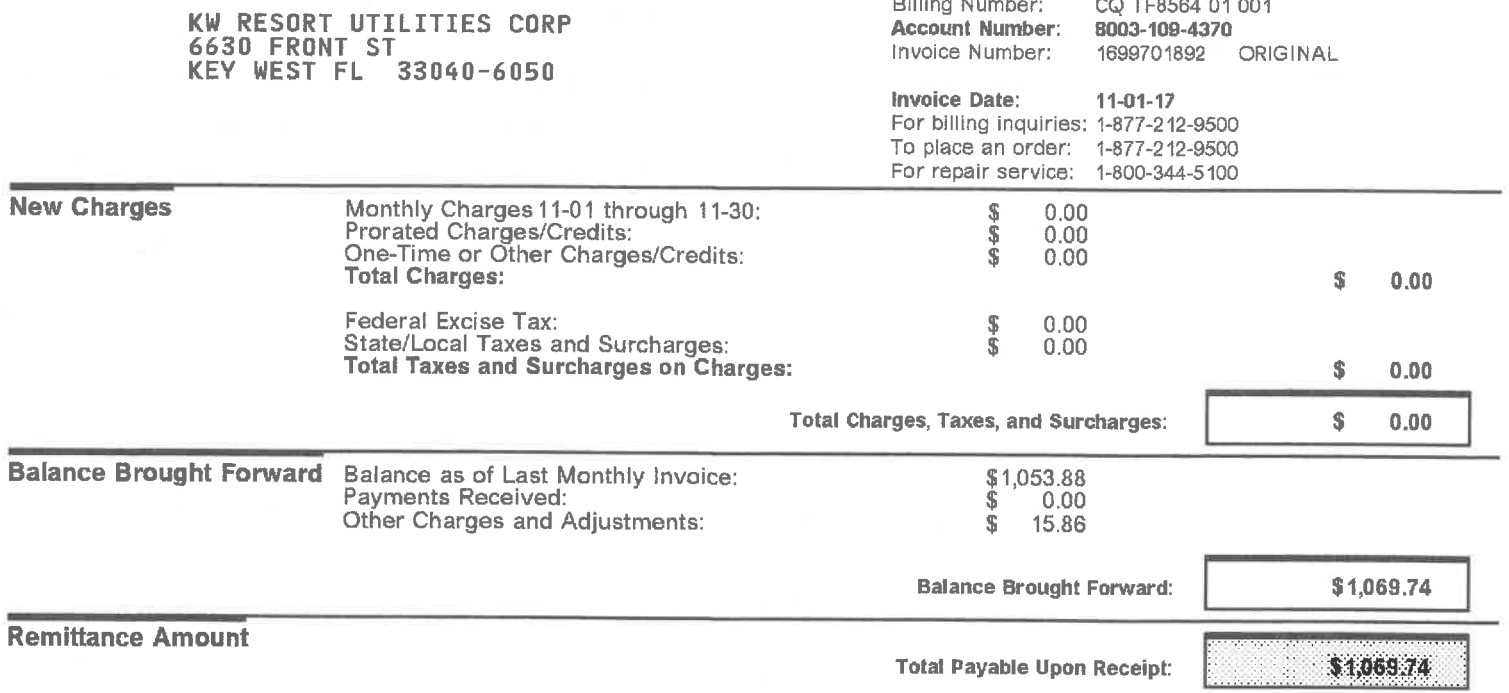

To ensure proper credit, please detach this portion and return with remittance.

**Remittance Document** 

KW RESORT UTILITIES CORP 6630 FRONT ST KEY WEST FL 33040-6050

**Address Correction:** 

Please remit payments to:

կեկի Արկիսի կարարակի գործող հետ կրա AT&T PO BOX 5019 CAROL STREAM IL 60197-5019

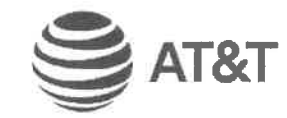

**Account Number:** Invoice Number: Inquiry Center: Telephone Number: 8003-109-4370 1699701892 **USG00700** 1-877-212-9500

**Invoice Date:** 

11-01-17

**Amount Due:** 

\$1,069.74

 $\frac{1}{2}$ 

W

**Amount Enclosed:** 

6003109437016970189200028600000010697400000000003

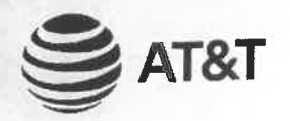

# Payments, Other Charges and Adjustments

Page Number: 2 Last

# KW RESORT UTILITIES CORP

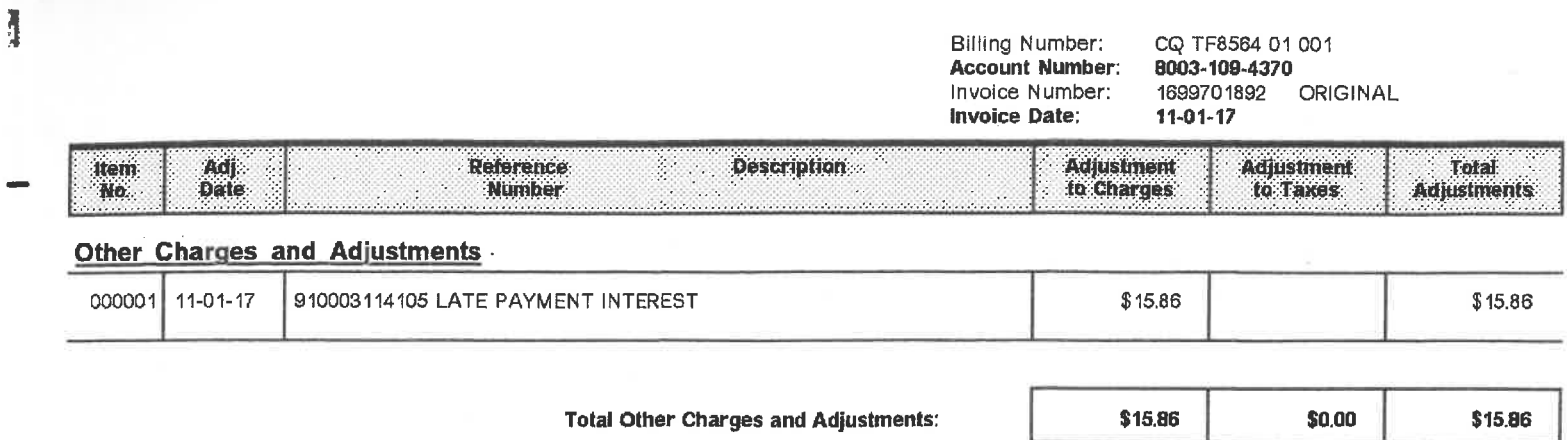

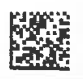

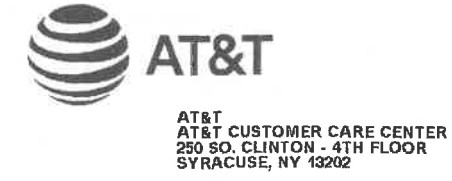

 $\vdash$ 

0

٦

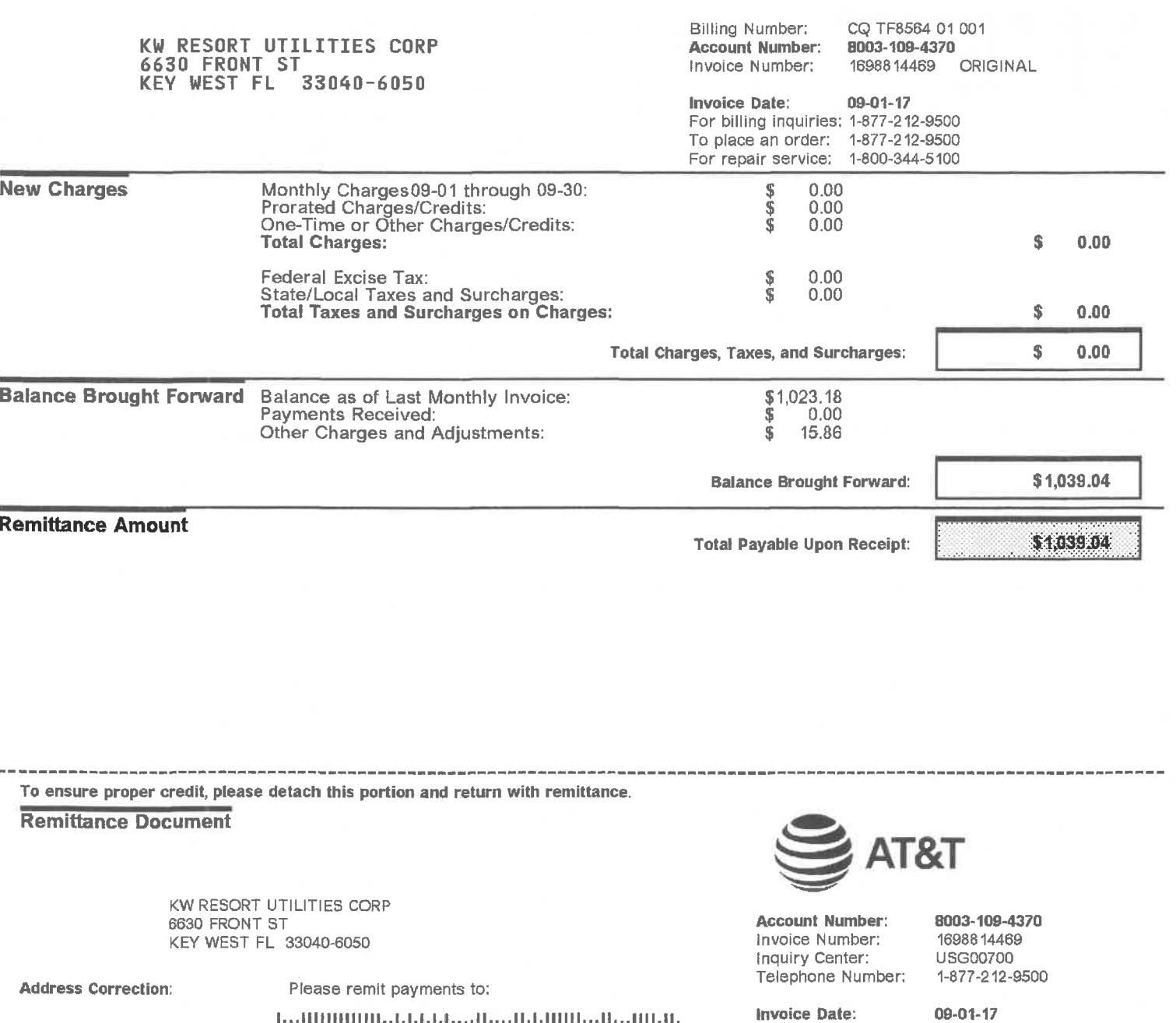

\$1,039.04

**Amount Enclosed:** 

**Amount Due:** 

800310943701698814469000786000000103904000000000006

20170727-6742

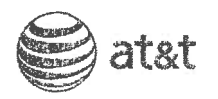

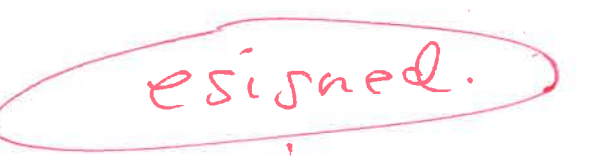

AT&T MA Reference No. MA1662838UA AT&T PS Contract ID. MIS1729533 MA1662838UA

#### AT&T Managed Internet Service ("MIS") Pricing Addendum

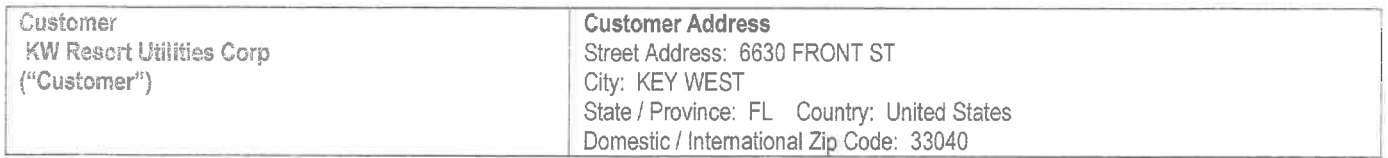

This is an Addendum to the Customer AT&T MIS Pricing Schedule identified above, to provide the Service detailed here in. This Addendum amends and supplements the Customer Pricing Schedule. Local Access identified in Table 1 shall apply only to the MIS Service ordered at the Site(s) identified in the Local Access Table and shall not apply to any other or future orders for MIS Service at any other Customer locations absent the express, written agreement of AT&T. Class of Service may be applied to new and existing Sites.

#### PURPOSE OF ADDENDUM

Addition of Sites identified in Table 1, Local Access, below.

Addition of AT&T Business in a Box ® Service Components, priced as described in Tables BIS 1-3 below

All other terms and conditions, including rates, stated in the Customer Pricing Schedule shall apply to this Addendum.

#### Table 1: Local Access

The local access prices listed below are only for orders placed within 12 months of the countersignature date on this Pricing Addendum ("Addendum Local Access Pricing Term"). All local access orders placed after the expiration of the Addendum Local Access Pricing Term will be treated on an individual case basis, and must be set out in a separate addendum to the Customer Pricing Schedule or an AT&T order form, and will become part of the Customer Pricing Schedule if and when such separate addendum is signed by both parties, or the AT&T order form is signed by Customer and accepted by AT&T, as applicable.

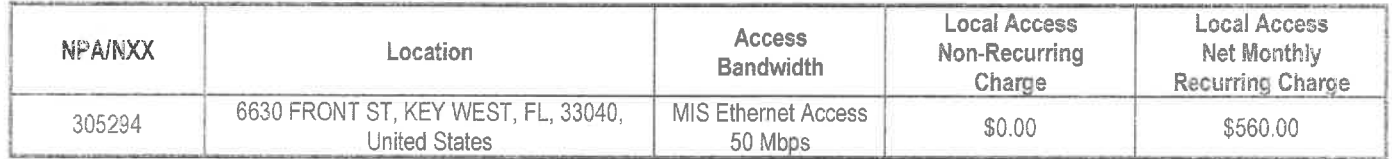

#### Section I: AT&T Business in a Box®

#### BIB Table1 :Discount: 100.0 %

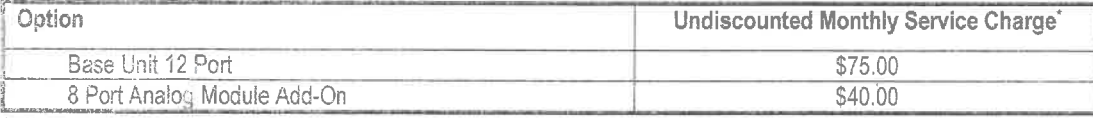

\* Pricing also applies to Service locations in Alaska

Class Of Service Option - when ordered with AT&T BVoIP Services only

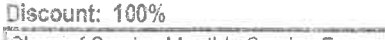

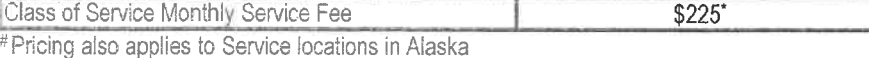

This Addendum is effective when signed by Customer and accepted in writing by AT&T.

#### AT&T and Customer Confidential Information Page 1

eCRM ID 1-6TGT6JC

ADD MIS EXPRESS 2.11.2015 KWRU 011301

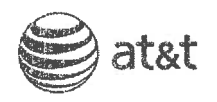

AT&T MA Reference No. MA1662838UA AT&T PS Contract ID. MIS1729533

### AT&T Managed Internet Service ("MIS") Pricing Addendum

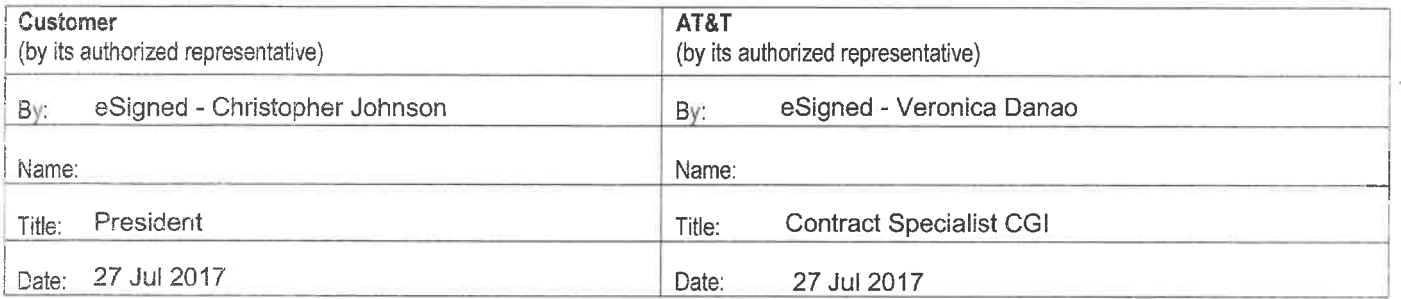

CS-MJ368U

AT&T and Customer Confidential Information Page 2

eCRM ID 1-6TGT6JC 2.11.2015

ADD MIS EXPRESS